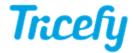

## Tricefy Inside the Sonosite iViz

Last Modified on 2020-10-08 17:04

| This tutorial | Will der | monstrate r | 10M | transter | IMAGES | trom : | the | SONOSITA | 1\/17 to | Iricativ |
|---------------|----------|-------------|-----|----------|--------|--------|-----|----------|----------|----------|
|               |          |             |     |          |        |        |     |          |          |          |

Your browser does not support HTML5 video.